**Voliime I V** 

**PART 3 : ASSOCIATED PROGRAMS** 

### **CONTENTS**

**1 . MASTER PROGRAM INPUT SEQUENCES** 

1.1 Purpose of Input Sequences

1.2 Description of System

1.3 Production and Modification of the System Appendix A : Control Data for Input Sequence Appendix B:: Layout of Interim Modifications Appendix C : Loading Procedure for Master Program Appendix D : Data for Paper Tape or Decimal Card Start

- **2 . MAGNETIC TAPE SENTINEL PRODUCTION PROGRAM (09004)** 
	- **2.1 Purpose and Scope**
	- **2.2 Data**
	- 2.3 Results
	- **2** . 4 **Procedure**
	- 2.5 Operating Notes

Appendix A : Control Data and Sentinel Layout (09004)

- **3 . MASTER ROUTINE GENERATOR** (O8OO4 )
	- **3.1 Purpose and Scope**
	- **3.2 Dat a**
	- **3.3 Result s**
	- **3** . 4 **Procedure**

**3 .5 Operatin g Notes** 

Appendix A : Control Data

Appendix B : The Generation Process

**Appendix C : Master Routin e Inpu t Sequences** 

**5/0 Amendment No, 42 March 1968** 

 $1.$ **MASTER PROGRAMME INPUT SEQUENCES** 

### 1.1 Purpose of Input Sequences

The Master Programme Input sequences are a standard part of the **LEO II I Software system .** 

They provide facilities to:

- (a) Load the Master Programme held on magnetic tape in either Intercode Pass 3 or Input Sequence format (see below).
- **( b ) Load temporary modification s from paper tape o r cards .**
- **( c ) Copy the stor e (includin g the Maste r Programme) onto magnetic tape .**

The Input Sequences also perform part of the 'Initial Set Up' **procedure .** 

The Input Sequences are written in Intercode thereby ensuring ease **of modificatio n and documentation.** 

#### **Descriptio n of System**

#### 1.2.1 Loading the Input Sequences

The Input Sequences are designed to be loaded by means of the **magnetic tape star t key . I f an installatio n does not have the magnetic**   $t$ ape start facility it can be simulated by means of the paper tape/ card start facility and a special paper tape/card as specified in **Appendix D.** 

The magnetic tape start reads the first block of the magnetic tape **on** any route of channel 0, 1, 16 or 17. This block contains the primary input sequence which reads the next block, containing the secondary **inpu t sequence , int o divisio n** 1 **and thi s i n tur n read s i n the firs t two division s of store .** 

**<sup>I</sup> f doubtfu l block , rout e close d o r alignmen t failur e occur s on readin g thi s tape » the computer halt s and the operato r must star t the procedur\* again .** 

When loading is completed the main input routine will lie in the latter **hal f of divisio n** 1 **and divisio n 0 wil l contai n a versio n of the Maste r**  Programme. The full identity of the version is typed out and alarm 77 **the n offere d wit h fou r options :** 

(i) to read the date from the indicators, and proceed direct to the **initial set up routine (section 1.2.8.).** 

> **Amendment No. 28. June** 1965.

**6/0** 

**V** 

137

Section 1.2 (Cont'd)

- (ii) to read control data and pass through the main input routine (sections 1.2.2 to 1.2.7) before entering the initial set up **routine .**
- (iii) to read the date from the indicators, and proceed direct to the initial set up routine (section 1.2.8), but avoiding unloading the tape start tape.
- **(iv ) t o read contro l dat a and pas s through the main inpu t routin e**  (sections 1.2.2 to 1.2.7) before entering the initial set up routine, but avoiding unloading the tape start tape.

The first and third option allows a Master Programme to be loaded **withou t the use of contro l data . The date whic h must be stacke d i n the form DD** M **Y I (e.g . 11** TT **66) , i s range checked i n thes e case s but the**  Master Programme identity is not. However, this identity has been typed out and should have been checked by the operator before the alarm was **deal t with .** 

## 1.2.2 Control Data

**( a ) Standard** 

The standard control data contains five blocks of information **hel d i n fixe d fiel d form;** 

- **Bloc k 1 The firs t bloc k hold s the sentine <sup>l</sup>** *^fWPP* **and the date**  (DD M YY). The date is range checked. If this check fails the route is set to manual, a comment is made, and on the route being re-opened the programme will expect to re-read the control data.
- **Bloc k 2 The second bloc k contain s thre e words. The firs t v/ord**  contains the programme identity, the second the Intercode  $s$  **erial** number and the third the interim modification number (see section 2.4) of the Master Programme required.
- **Bloc k 3 The thir d bloc k contain s up t o fiv e 5-digi t modificatio n identifiers .**
- **Bloc k 4**  The fourth block contains up to two 5-digit numbers specifying the tapes onto which new copies are to be written. If the tape numbers are preceded by 'TOTAL', the contents of the 'tape start' tape will be copied up **t o the end sentinel . - -**
- **Bloc k 3 The fift h bloc k contain s an indicato r i f the Master**  Programme loaded at the end of this run is not to be entered. The programme will return to alarm 77 so that another run can be performed without repeating the tapestart procedure.

For layout of control data see Appendix A.

**Amendment No.** 33 **December 1966** 

**6/4** 

### (b) **Non-Standard**

**Non-standard contro l dat a may be subniitte d i n the followin g forms** 

#### To produce new versions of Input Sequences

The control data contains  $\rightarrow$ >>>>>' in its first word. The **purpose i s t o facilitat e the productio n o f new version s o f the**  input sequences and its use is reserved for those responsible for Input Sequence production. The control data specifies certain **route s and facilitie s t o be use d on the installatio n fo r whic h the**   $new$  **version is being made (see section 1,3)**.

**The bloc k contain s te n item s i n variabl e fiel d form,**  *f***ollowing the control data word (>>>>>) are three items in channel** and route form specifying the routes to be used in future by the **typewriter ^ fo r submissio n of contro l data ^ and fo r modification s respectively ^ The nex t ite m specifie s the tota l number o f division s**  in the first bank of store to be catered for, and the next three are **indicator s specifyin g whether the Saxby clock s millisecon d time r and**  lockout are to be tested. They should be numeric and if they are **non"=2ero th e tes t wil l be carrie d out . The nex t ite m i s an indicatio n o f whether th e installatio n wil l have magnetic tape on channel s** 0 **and** 1**^ o r 16 and** 17| **th e las t ite m specifie s the number of division s i n th e second bank of store . The route s and number of**  divisions are range checked and if this check fails the route is set **<sup>t</sup> o manual and a comment typed,, On th e rout e bein g re-opened th e programme wil l expec t a contro l dat a word (»»> ) and wil l not**  accept standard control data until the former control data has been read and processed successfully,

When the table of routes and facilities has been updated a comment is typed to enable it to be checked. This block is followed by the standard control data or the second type of control **data ,** 

### 1**,2.3 Error s on Attemptin g t o Read Contro l Data**

If the programme is expecting a control data word but does not find **one the route is set to manual and a comment typed. On the route being opened the programme tries again.** 

**I f doubtfu l bloc k occur s on readin g contro l dat a th e route i s se t**  to manual and a comment typed. The paper tape or cards must then be re-aligned to the start of any previous control data heading block.

> **Amendment Ho, 27**  February 1965

*lo* 4/3

## 1.2.4 Loading the Master Programme

The process of loading the Input Sequences will also have loaded **a** version of the Master Programme into the store; a comparison is made between the identity of the Master Programme in the store and that requested by control data.

If the check fails and the Interim modification number is non-zero, a report is made and the loading process must be repeated or corrected control data fed.

**<sup>I</sup> f the check fail s and the Interi m modificatio n number i s zero , a check i s made on the magnetic tape s loade d (i f any ) to determine i f one**  contains the required Intercode (i.e. ex Translator) version of the Master Programme. If one does, that version is loaded, otherwise the operator either loads the required Intercode version or repeats the complete loading **process .** 

**I f doubtfu l bloc k occur s on readin g the Intercod e version , the bloc k**  number is checked and if the block is the one expected it will be re-read **up to si x times . I f the n i t has stil l not been rea d successfull y the**  programme is abandoned and the whole loading process must be repeated. If the block is not the one expected the occurrence is treated as an alignment failure.

If alignment failure occurs and the first word of the block contains **a fault y bloc k marker the programme read s the nex t bloc k and checl s that .**  Otherwise the programme conducts a limited search. If at the start of the search or at any time during it the tape appears to be aligned before the required block, the programme reads up to a maximum of a hundred blocks. If at the start of the search or at any time during it the tape appears **t o be aligne d afte r the require d block , the progrgumne step s back te n blocks .**  If the tape then appears to be aligned, before the required block, control is passed to the appropriate procedure, but if not a comment is typed and **the programme abandoned.** 

### 1.2.5 Interim Modification

The facility to make temporary modifications to the Master Programme and Input Sequences is reserved for the use of Master Programme Programmers. Its principal function is to assist in trials of new versions and issues of the Master Programme but it could if the need arose be used to amend an **operational version of the Master Programme pending the arrival of a new** Intercode version.

 $140$ 

**Amendment No. 28 .**  ; /0 **June** 1965.

The format of interim modification is shown in Appendix B. Several checks are carried out and if any fails, the route is set to manual and a comment is typed. Such failures are of two types. If the failure **occurs** when the program is expecting a block heading a new set of **modifications or i f the wrong set of modifications i s submitted the above comment i s followed by a route closed comment and the correct set**  of modifications will be expected when the route is opened. On the **other hand, i f an error i s discovered in the middle of a set of modifications, i t i s possible that the Master Program has been corrupted and accordingly the comment i s followed by 'ABANDON' and the whole Loading process must be repeated with the offending set of modifications either amended or omitted.** 

**<sup>I</sup> f doubtful block occurs the route is set to manual and a comment typed. The tape must then be aligned to the beginning of the set of**  modifications and on the route being opened the set will be re-read. **Each set of modifications i s headed by a block containing the identifier of that set. The identifiers must be the same as those on the control data and the sets of modifications must be submitted in the order given**  on the control data. Every time the Master Program is modified by a **batch of modifications the interim modification number i s stepped by one,** 

#### 1.2. 6 **Production of Hew Copies**

**New copies of the Input Sequences and (possibly modified) Master Program may be made by specifying the numbers of the new tapes on the control data (see Appendix A).** 

These tapes must bear sentinels as a check is made on the tape **number. I f this check fail s the tape i s \inloaded and when the route**  is re-opened the check will be repeated. As many tapes must be written **as are specified in the control data.** 

The first blocks on the tape are described in section 1.2.1, i.e. there is first a block containing the primary input sequences, then **one containing the secondary input sequence, then up to thirty-two**  containing the contents of the first two divisions of store.

**Finally the standard sentinels are written, to enable the tape:** 

**(a) to be used again without re-sentinelling;** 

**(b) to hold additional software programs after the Master Program.** 

**<sup>I</sup> f doubtful block occurs when writing any of the blocks up to and**  including the source block the program will attempt to re-write the **whole tape up to three times. I f this fails , standard sentinels are**  written on the tape, which is then unloaded and removed from the new **copies list . Otherwise the program wil l attempt to re-write in the usual manner. However, i f i t fail s to write the block correctly after ten attempts, the copy i s abandoned.** 

**6/7 Amendment No,** 35 April 1967

### <sup>2</sup> . **MGNETIC TAPE SEITTINEL PRODUCTION PROGRAM (**09004 )

### 2.1 Purpose and Scope

This program writes onto magnetic tapes the 'Start of Tape' **sentinel s followe d by the 'End o f File ' sentinels . These includ e**  alignment mark words to prevent running back past the beginning of **t h e tape , a tape number which i s checked t o be i n the Release d Tapes**  Index when a file is opened for output, and a 'Xeronic Word'.

### 2 . 2 **Dat a**

- **( i ) The magnetic tape(s ) on which sentinel s ar e t o be written ,**
- **(ii ) Contro l dat a on paper tape or card s consistin g of a lis t of tape nxirabers on whic h sentinel s ar e required . The tape numbers must be specifie d i n th e orde r tha t th e tape s ar e loaded . Up t o 15 tape s may be writte n i n successio n usin g one contro l dat a file . <sup>I</sup> f more tha n 15 tape s requir e sentinels , the program may be re-entere d from the fina l alarm . Fo r layou t o f contro l dat a se e Appendix A,**

### 2.3 Results

**( i ) Si x 'Star t of Tape' sentinel s**  One 'Source' block Three 'End of File' sentinels **on each tape** 

For layout of sentinels see Appendix A.

**(ii ) Log comments (se e 2.5,2)** 

#### **2,4 Procedure**

**The program i s allocate d normall y wit h two files , A1 (magnetic tape output wit h alternat e routes ) and C1 (paper tape or car d input) .** 

**On entr y th e contro l dat a i s rea d and sentinel s ar e writte n on t he firs t tape , whic h i s the n rewound, read , checked and unloaded , A comment i s typed and th e magentic tape rout e alternate d (i f allocated )**   $\mathbf{to}$  deal with the next tape.

**The magnetic tap e input/outpu t action s ar e performed i n the**  program using two annexes. The route is tested before each action in the Master Program, and if a doubtful block caused by another program is discovered, it will be dealt with in the normal manner. If another **program discover s a doubtfu l bloc k caused by** 09004 **i t wil l simpl y se t up an indicato r i n the specia l chapte r of** 09004 .

**<sup>I</sup> f sentinel s ar e found t o be wrong on checking , o r i f doubtfu l block occurs on reading or writing, the tape is rewound and the sentinels are rewritten.** A log comment is made recording the **occurrenc e of a doubtfu l bloc k or o f an erro r i n the sentinels .**  After three unsuccessful attempts to write sentinels the tape is **unloaded and writing commences on the next tape (if any).** 

When end of control data is reached Alarm 44 is given with **options** to unload or submit further control data and tapes.

4 / <sup>0</sup> **Amendment No,** 34 March 1967

2.5 Operating Notes

### **2.5**. 1 **Allocatio n Detail s**

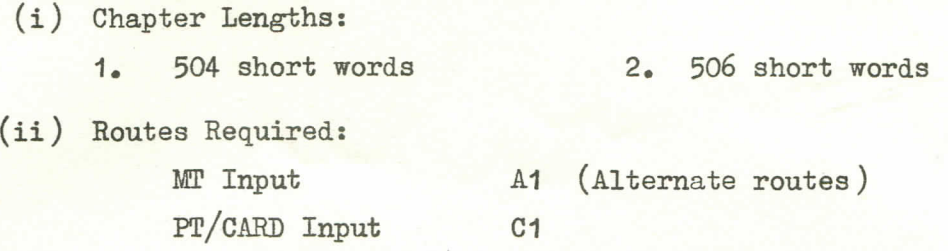

(iii) The program is re-entrant and may be timeshared.

### **2.5.2 Log Comments**

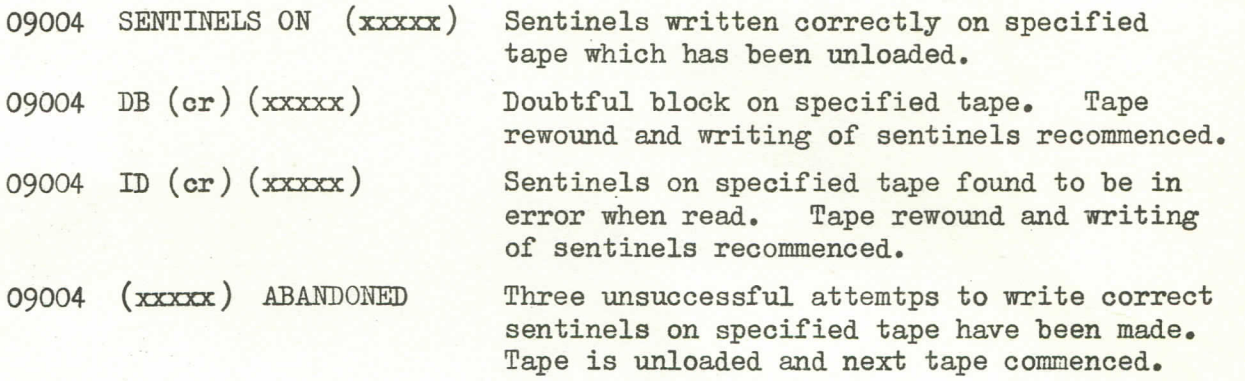

## 2.5. 3 **Alarm**

<sup>44</sup> **ALL TAPES HAVE SEITOINELS** 

Block end or zero word reached on control data

- **OPTION** 1 **Unload program**
- **OPTION 2 Write sentinels on further tapes using new control data .**

4 / <sup>0</sup>**Amendment No. 34 March** 1967

**APPENDIX A: CONTROL DATA AND SENTINEL LAYOUTS (09004 )** 

## **1. CONTROL DATA**

**/////09004C1101 BE** 

**(Up t o 15 five-figur e tape numbers th e las t followe d by BE ) /////09004C1301 BE** 

**4/0 Amendment No.** 34 **March** 196?

**SENTINEL LAYOUT** (as produced by this program)

# **Appendix A (09004 )**

**Start of Tape Sentinels** 

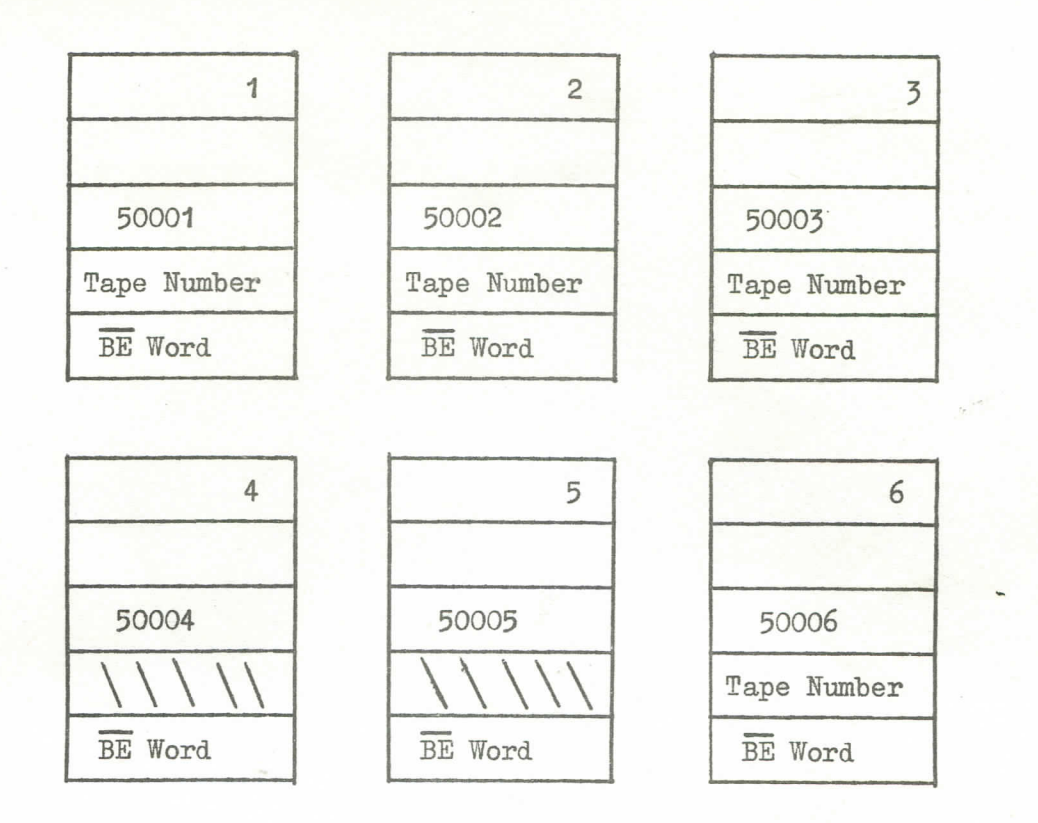

**'Source' Block** 

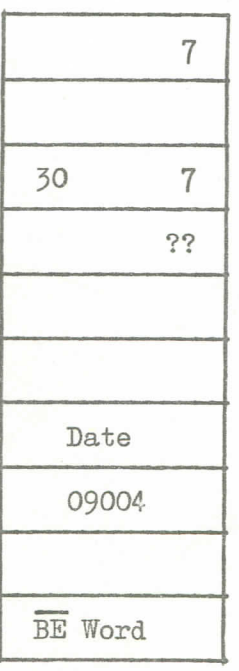

4 / <sup>0</sup>**Amendment No.** 34 March 1967

**Appendix A (09004 )** 

## End of File Sentinels

**\\\\ FINI S** 

**BE Word** 

End of file.  $A\triangle\triangle\triangle$ *i, i. i, i.<sup>3</sup>* **8 (END)**  (END ) *\\\\\*  9 9 **BE Word BE Word** 

15402 - End of veel.

*. I <sup>Q</sup>* **' Amendment No. 34 ' March 196?** 

**V**